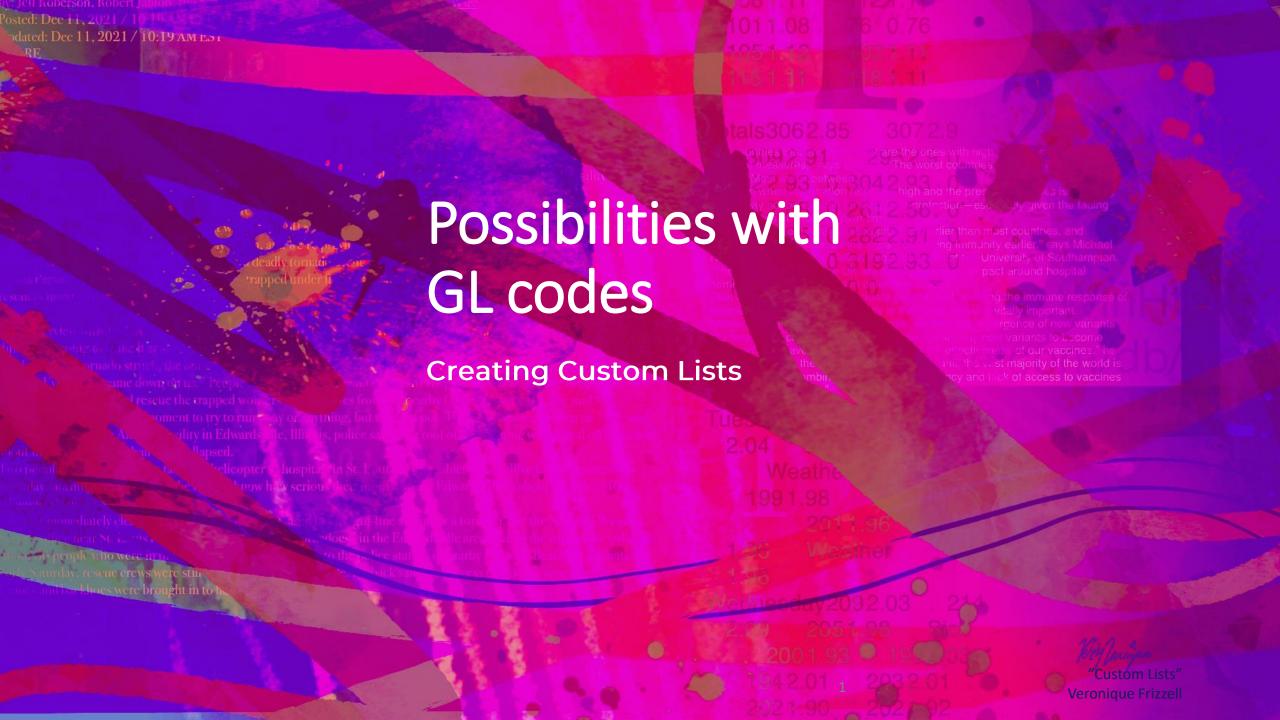

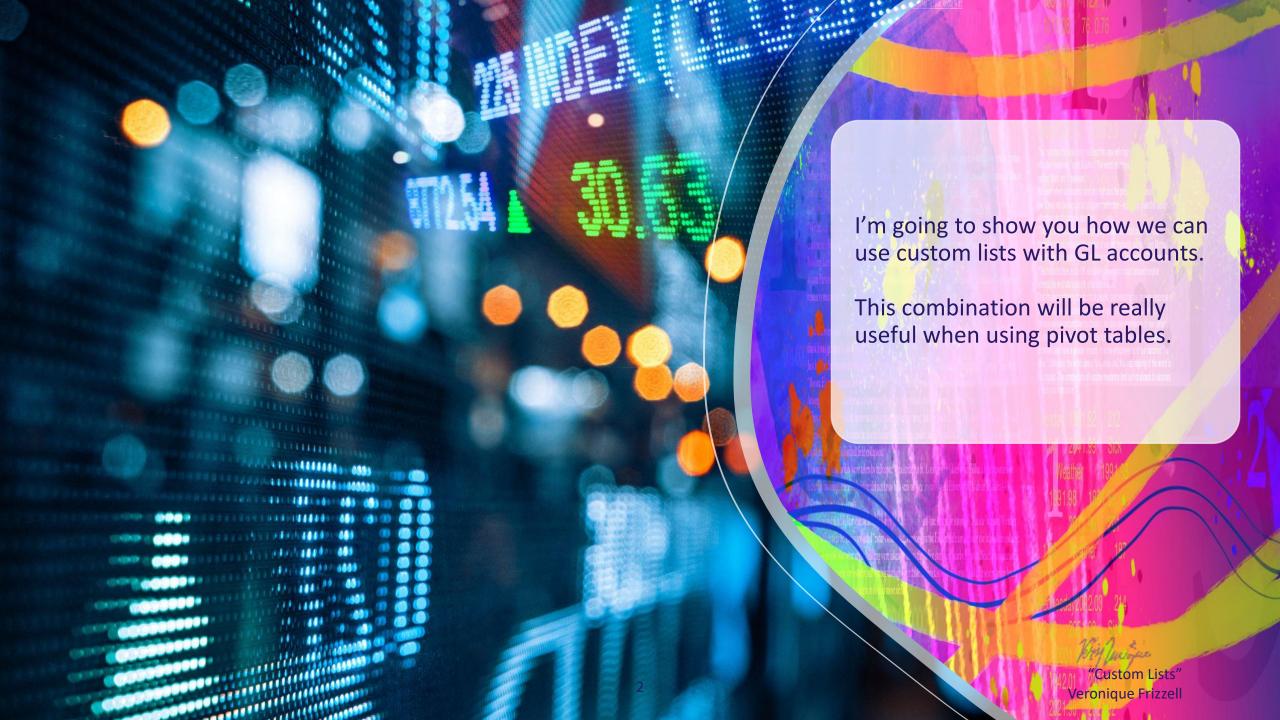

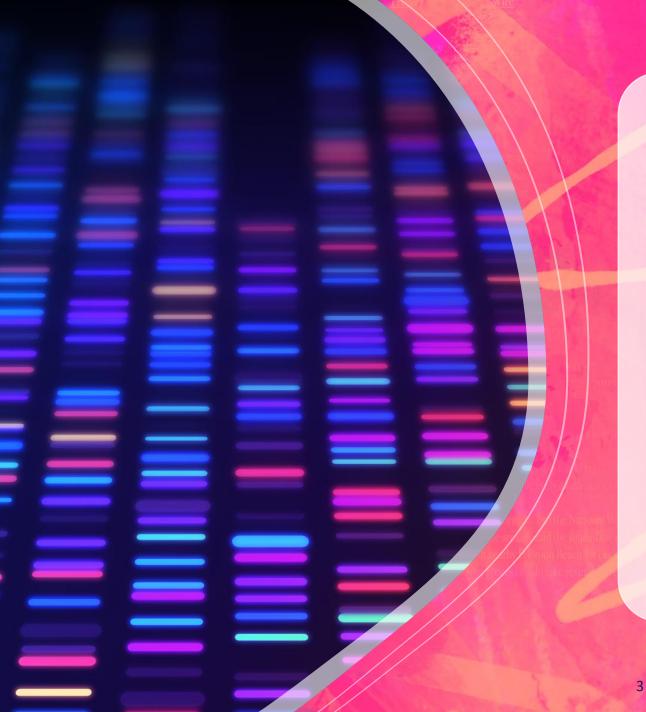

My prior presentation showed how to set up a custom list. To see it, go to this LinkedIn URL:

https://www.linkedin.com/posts/veroniquefrizzell make-excel-do-the-work-create-custom-lists-activity-7107559032760004609-JDzx?utm source=share&utm medium=member desktop

This presentation will do a review but it will add an import list option and then show why you might want to use a custom list.

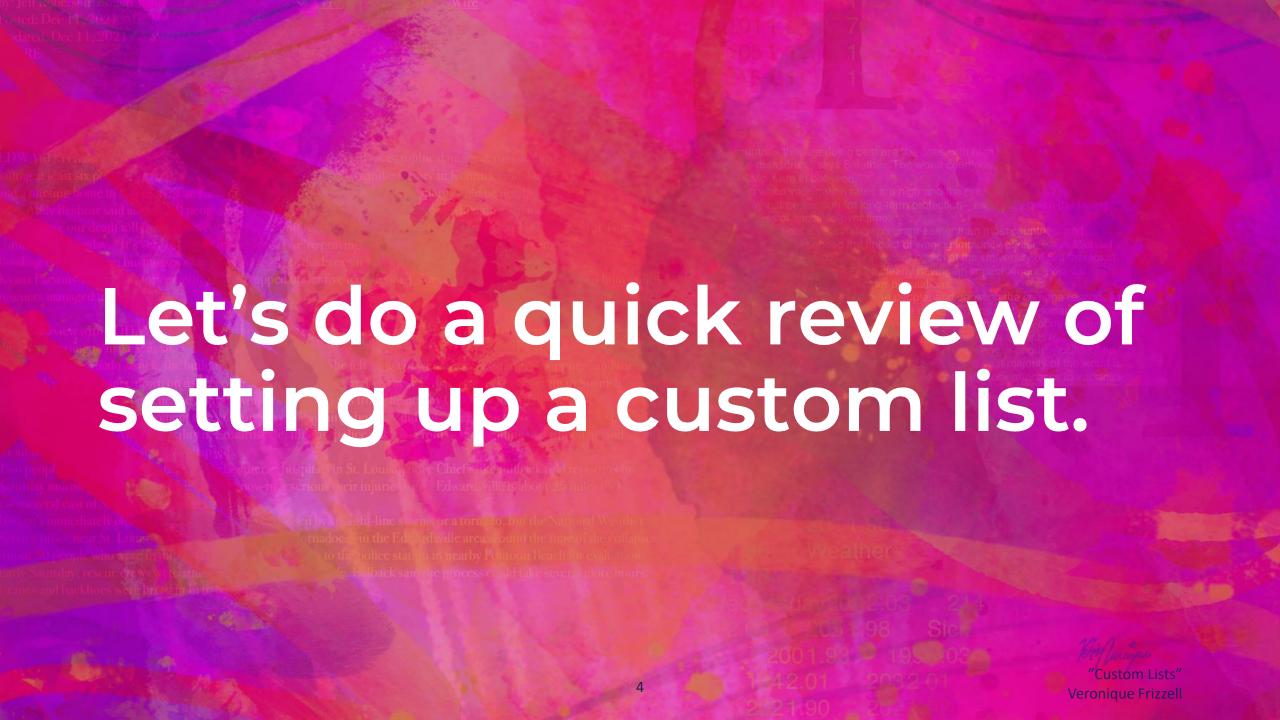

|   | 111 |   |   |                   |    |   |   |
|---|-----|---|---|-------------------|----|---|---|
|   | .4  | Α | В | С                 | D  | E | F |
| 3 | 1   |   |   |                   |    |   |   |
|   | 2   |   |   |                   |    |   |   |
|   | 3   |   |   |                   |    |   |   |
|   | 4   |   |   |                   |    |   |   |
|   | 5   |   |   | Labor             |    |   |   |
|   | 6   |   |   | Salaried          |    |   |   |
|   | 7   |   |   | Hourly            |    |   |   |
|   | 8   |   |   | Consultants       |    |   |   |
|   | 9   |   |   | Contractors       |    |   |   |
|   | 10  |   |   | -                 |    |   |   |
| ì | 11  |   |   | Travel            |    |   |   |
|   | 12  |   |   | Hotel             |    |   |   |
|   | 13  |   |   | Airline           |    |   |   |
|   | 14  |   |   | Taxis             |    |   |   |
|   | 15  |   |   | Meals             |    |   |   |
|   | 16  |   |   | Per Diem          |    |   |   |
|   | 17  |   |   |                   |    |   |   |
|   | 18  |   |   | Office            |    |   |   |
|   | 19  |   |   | Computers         |    |   |   |
|   | 20  |   |   | Mouse             |    |   |   |
| ı | 21  |   |   | Monitors          |    |   |   |
|   | 22  |   |   | Pads              |    |   |   |
|   | 23  |   |   | Microsoft License | es |   |   |
|   | 24  |   |   | Paper             |    |   |   |
|   | 25  |   |   | Pens              |    |   |   |
|   | 26  |   |   |                   |    |   |   |
|   | 27  |   |   | Tech              |    |   |   |
|   | 28  |   |   | Servers           |    |   |   |
|   | 29  |   |   | Racks             |    |   |   |
|   | 30  |   |   | Software          |    |   |   |
|   | 31  |   |   | Security Softwar  | e  |   |   |
|   | 32  |   |   | Training          |    |   |   |
|   | 33  |   |   |                   |    |   |   |
|   | 34  |   |   |                   |    |   |   |
|   | 35  |   |   |                   |    |   |   |
|   | 36  |   |   |                   |    |   |   |

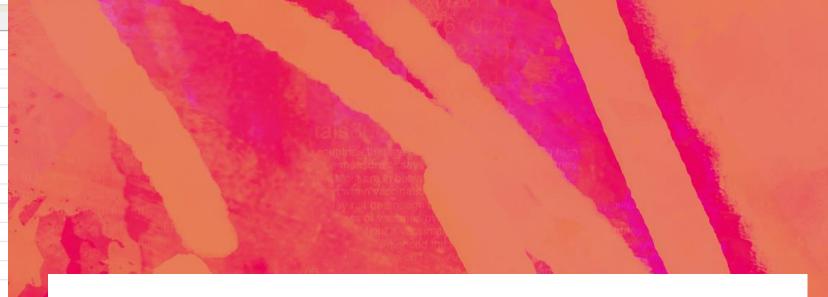

Before we review creating custom lists, let's look at our pretend list of

GL accounts, without the GL codes. On the left is a made-up example of

a list of GL accounts. Major categories are labor, travel, office, and tech.

"Custom Lists"
Veronique Frizzell

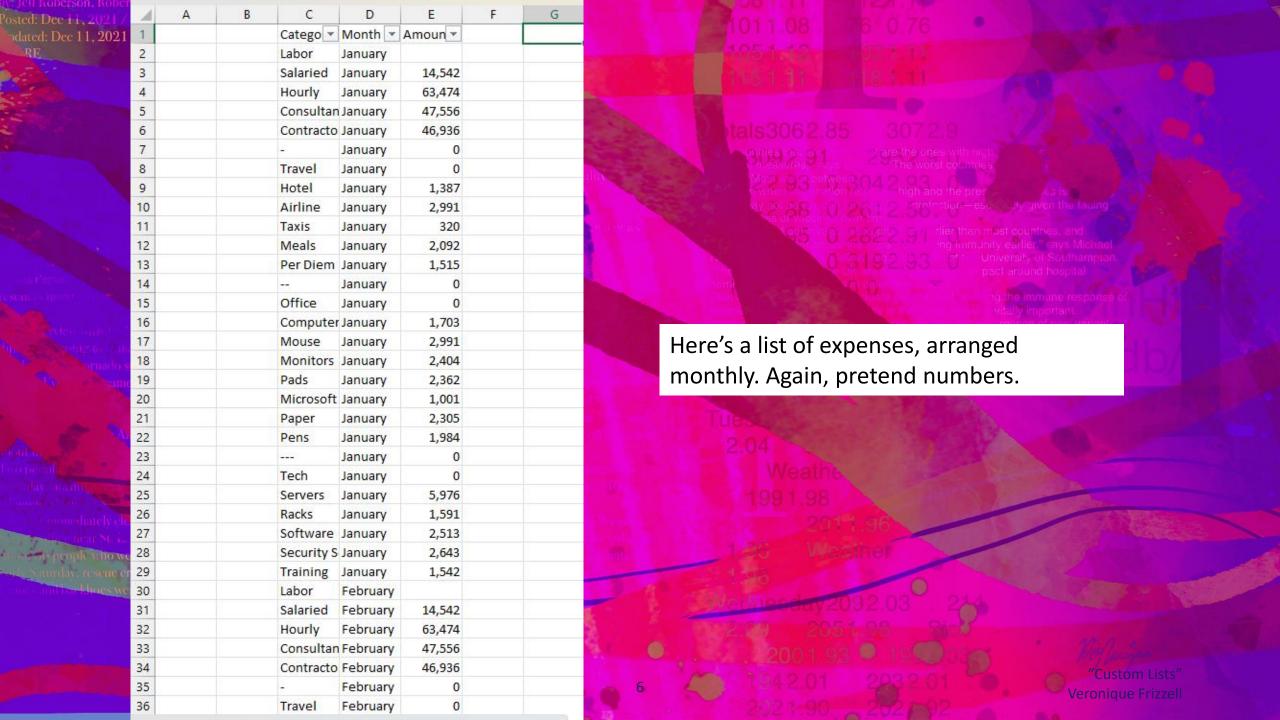

odated: Dec 11, 2021 / 10:19 AM EST

Normally, when you create a pivot table off of the dataset, you will get something like that shown on the right. Look at the GL accounts: they are in alphabetical order.

## But what if you don't want that order?

To create the GL order you want, you would have to move the GLs by right clicking your mouse and picking your move options. Not fun.

| 9 Computers 1,703 2,473 2,446 1,310 526 512 1,461 2,251 1. 10 Consultants 47,556 47,556 47,55 |     | 1  | Α                                       | В               | С        | D       | E       | F       | G       | Н       | Ē       | J      |
|----------------------------------------------------------------------------------------------------|-----|----|-----------------------------------------|-----------------|----------|---------|---------|---------|---------|---------|---------|--------|
| Sum of Amount   Column Labels   T                                                                                                    |     | 1  |                                         |                 |          |         |         |         |         |         |         |        |
| 4   Row Labels                                                                                                    |     | 2  |                                         |                 |          |         |         |         |         |         |         |        |
| 5         -         0         0         0         0         0         0         0         0         0         0         0         0         0         0         0         0         0         0         0         0         0         0         0         0         0         0         0         0         0         0         0         0         0         0         0         0         0         0         0         0         0         0         0         0         0         0         0         0         0         0         0         0         0         0         0         0         0         0         0         0         0         0         0         0         0         0         0         0         0         0         0         0         0         0         0         0         0         0         0         0         0         0         0         0         0         0         0         0         0         0         0         0         0         0         0         0         0         0         0         0         0         0         0         0         0                                                                                                    |     | 3  | Sum of Amount                           | Column Labels 🗐 |          |         |         |         |         |         |         |        |
| 6 0 0 0 0 0 0 0 0 0 0 0 0 0 0 0 0 0 0                                                                                                    |     | 4  | Row Labels                              | January         | February | March   | April   | May     | June    | July    | August  | Septem |
| 7                                                                                                    |     | 5  | 2                                       | 0               | 0        | 0       | 0       | 0       | 0       | 0       | 0       | 3%     |
| 8 Airline                                                                                                    | 4   | 6  | <del>_</del>                            | 0               | 0        | 0       | 0       | 0       | 0       | 0       | 0       |        |
| 9 Computers 1,703 2,478 2,446 1,310 526 512 1,461 2,251 1,00 Consultants 47,556 47,556 46,636 46,936 46,936 | 80  | 7  |                                         | 0               | 0        | 0       | 0       | 0       | 0       | 0       | 0       |        |
| 10 Consultants                                                                                                    | 70  | 8  | Airline                                 | 2,991           | 2,745    | 2,424   | 1,749   | 77      | 1,256   | 176     | 2,169   | 2,     |
| 11 Contractors                                                                                                    | bs  | 9  | Computers                               | 1,703           | 2,473    | 2,446   | 1,310   | 526     | 512     | 1,461   | 2,251   | 1,     |
| 12 Hotel                                                                                                    |     | 10 | Consultants                             | 47,556          | 47,556   | 47,556  | 47,556  | 47,556  | 47,556  | 47,556  | 47,556  | 47,    |
| 13       Hourly       63,474       63,474       63,474       63,474       63,474       63,474       63,474       63,474       63,474       63,474       63,474       63,474       63,474       63,474       63,474       63,474       63,474       63,474       63,474       63,474       63,474       63,474       63,474       63,474       63,474       63,474       63,474       63,474       63,474       63,474       63,474       63,474       63,474       63,474       63,474       63,474       63,474       63,474       63,474       63,474       63,474       63,474       63,474       63,474       63,474       63,474       63,474       63,474       63,474       63,474       63,474       63,474       63,474       63,474       63,474       63,474       63,474       63,474       63,474       63,474       63,474       63,474       63,474       63,474       63,474       63,474       63,474       63,474       63,474       63,474       63,474       63,474       63,474       63,474       63,474       63,474       63,474       63,474       63,474       63,474       63,474       63,474       63,474       63,474       63,474       63,474       63,474       63,474       63,474       63,474                                                                                                    |     | 11 | Contractors                             | 46,936          | 46,936   | 46,936  | 46,936  | 46,936  | 46,936  | 46,936  | 46,936  | 46,    |
| 14 Labor         15 Meals       2,092       2,072       1,890       1,631       2,457       1,040       1,190       1,719         16 Microsoft Licenses       1,001       761       2,953       570       254       1,647       1,789       2,817       2         17 Monitors       2,404       2,481       2,836       222       2,040       530       912       795         18 Mouse       2,991       2,725       2,818       2,805       2,886       1,510       1,099       1,829       1,         19 Office       0       0       0       0       0       0       0       0       0       0       0       0       0       0       0       0       0       0       0       0       0       0       0       0       0       0       0       0       0       0       0       0       0       0       0       0       0       0       0       0       0       0       0       0       0       0       0       0       0       0       0       0       0       0       0       0       0       0       0       0       0       0       0                                                                                                    |     | 12 | Hotel                                   | 1,387           | 2,597    | 615     | 812     | 2,163   | 2,877   | 2,683   | 2,079   | 2,     |
| 15       Meals       2,092       2,072       1,890       1,631       2,457       1,040       1,190       1,719         16       Microsoft Licenses       1,001       761       2,953       570       254       1,647       1,789       2,817       2         17       Monitors       2,404       2,481       2,836       222       2,040       530       912       795         18       Mouse       2,991       2,725       2,818       2,805       2,886       1,510       1,099       1,829       1         19       Office       0       0       0       0       0       0       0       0       0       0       0       0       0       0       0       0        0       0       0       0       0       0       0       0       0       0       0       0       0       0       0        0       0       0       0       0       0       0       0       0       0       0       0       0       0       0        0       0       0       0       0       0       0       0       0       0       0       0       0       0       0                                                                                                    |     | 13 | Hourly                                  | 63,474          | 63,474   | 63,474  | 63,474  | 63,474  | 63,474  | 63,474  | 63,474  | 63,    |
| 16 Microsoft Licenses       1,001       761       2,953       570       254       1,647       1,789       2,817       2         17 Monitors       2,404       2,481       2,836       222       2,040       530       912       795         18 Mouse       2,991       2,725       2,818       2,805       2,886       1,510       1,099       1,829       1         19 Office       0       0       0       0       0       0       0       0       0       0       0       0       0       0       0       0       0       0       0       0       0       0       0       0       0       0       0       0       0       0       0       0       0       0       0       0       0       0       0       0       0       0       0       0       0       0       0       0       0       0       0       0       0       0       0       0       0       0       0       0       0       0       0       0       0       0       0       0       0       0       0       0       0       0       0       0       0       0                                                                                                    | ī.  | 14 | Labor                                   |                 |          |         |         |         |         |         |         | ****** |
| 17       Monitors       2,404       2,481       2,836       222       2,040       530       912       795         18       Mouse       2,991       2,725       2,818       2,805       2,886       1,510       1,099       1,829       1         19       Office       0       0       0       0       0       0       0       0       0       0       0       0       0       0       0       0       0       0       0       0       0       0       0       0       0       0       0       0       0       0       0       0       0       0       0       0       0       0       0       0       0       0       0       0       0       0       0       0       0       0       0       0       0       0       0       0       0       0       0       0       0       0       0       0       0       0       0       0       0       0       0       0       0       0       0       0       0       0       0       0       0       0       0       0       0       0       0       0       0 <t< th=""><th>-</th><th>15</th><th>Meals</th><th>2,092</th><th>2,072</th><th>1,890</th><th>1,631</th><th>2,457</th><th>1,040</th><th>1,190</th><th>1,719</th><th>3</th></t<>                                                                                                    | -   | 15 | Meals                                   | 2,092           | 2,072    | 1,890   | 1,631   | 2,457   | 1,040   | 1,190   | 1,719   | 3      |
| 18       Mouse       2,991       2,725       2,818       2,805       2,886       1,510       1,099       1,829       1         19       Office       0       0       0       0       0       0       0       0       0       0       0       0       0       0       0       0       0       0       0       0       0       0       0       0       0       0       0       0       0       0       0       0       0       0       0       0       0       0       0       0       0       0       0       0       0       0       0       0       0       0       0       0       0       0       0       0       0       0       0       0       0       0       0       0       0       0       0       0       0       0       0       0       0       0       0       0       0       0       0       0       0       0       0       0       0       0       0       0       0       0       0       0       0       0       0       0       0       0       0       0       0       0 <t< th=""><th></th><th>16</th><th>Microsoft Licenses</th><th>1,001</th><th>761</th><th>2,953</th><th>570</th><th>254</th><th>1,647</th><th>1,789</th><th>2,817</th><th>2,</th></t<>                                                                                                    |     | 16 | Microsoft Licenses                      | 1,001           | 761      | 2,953   | 570     | 254     | 1,647   | 1,789   | 2,817   | 2,     |
| 19 Office 0 0 0 0 0 0 0 0 0 0 0 0 0 0 0 0 0 0 0                                                                                                    |     | 17 | Monitors                                | 2,404           | 2,481    | 2,836   | 222     | 2,040   | 530     | 912     | 795     |        |
| 20       Pads       2,362       1,843       839       2,026       314       1,486       982       1,830         21       Paper       2,305       644       835       1,708       639       1,873       596       2,766         22       Pens       1,984       2,774       2,348       1,033       2,994       2,668       876       576       1         23       Per Diem       1,515       884       158       647       373       2,979       2,094       2,411         24       Racks       1,591       2,668       2,915       5,632       1,626       1,887       4,390       1,957       3         25       Salaried       14,542       14,542       14,542       14,542       14,542       14,542       14,542       14,542       14,542       14,542       14,542       14,542       14,542       14,542       14,542       14,542       14,542       14,542       14,542       14,542       14,542       14,542       14,542       14,542       14,542       14,542       14,542       14,542       14,542       14,542       14,542       14,542       14,542       14,542       14,542       14,542       14,542       14,542 <t< th=""><th></th><th>18</th><th>Mouse</th><th>2,991</th><th>2,725</th><th>2,818</th><th>2,805</th><th>2,886</th><th>1,510</th><th>1,099</th><th>1,829</th><th>1,</th></t<>                                                                                                    |     | 18 | Mouse                                   | 2,991           | 2,725    | 2,818   | 2,805   | 2,886   | 1,510   | 1,099   | 1,829   | 1,     |
| 21 Paper       2,305       644       835       1,708       639       1,873       596       2,766         22 Pens       1,984       2,774       2,348       1,033       2,994       2,668       876       576       1         23 Per Diem       1,515       884       158       647       373       2,979       2,094       2,411         24 Racks       1,591       2,668       2,915       5,632       1,626       1,887       4,390       1,957       3,         25 Salaried       14,542       14,542       14,542       14,542       14,542       14,542       14,542       14,542       14,542       14,542       14,542       14,542       14,542       14,542       14,542       14,542       14,542       14,542       14,542       14,542       14,542       14,542       14,542       14,542       14,542       14,542       14,542       14,542       14,542       14,542       14,542       14,542       14,542       14,542       14,542       14,542       14,542       14,542       14,542       14,542       14,542       14,542       14,542       14,542       14,542       14,542       14,542       14,542       14,542       14,542       14,542       14,54                                                                                                    |     | 19 | Office                                  | 0               | 0        | 0       | 0       | 0       | 0       | 0       | 0       |        |
| 22       Pens       1,984       2,774       2,348       1,033       2,994       2,668       876       576       1,23         23       Per Diem       1,515       884       158       647       373       2,979       2,094       2,411         24       Racks       1,591       2,668       2,915       5,632       1,626       1,887       4,390       1,957       3,         25       Salaried       14,542       14,542       14,542       14,542       14,542       14,542       14,542       14,542       14,542       14,542       14,542       14,542       14,542       14,542       14,542       14,542       14,542       14,542       14,542       14,542       14,542       14,542       14,542       14,542       14,542       14,542       14,542       14,542       14,542       14,542       14,542       14,542       14,542       14,542       14,542       14,542       14,542       14,542       14,542       14,542       14,542       14,542       14,542       14,542       14,542       14,542       14,542       14,542       14,542       14,542       14,542       14,542       14,542       14,542       14,542       14,542       14,542       14,542                                                                                                    |     | 20 | Pads                                    | 2,362           | 1,843    | 839     | 2,026   | 314     | 1,486   | 982     | 1,830   |        |
| 23       Per Diem       1,515       884       158       647       373       2,979       2,094       2,411         24       Racks       1,591       2,668       2,915       5,632       1,626       1,887       4,390       1,957       3         25       Salaried       14,542       14,542       14,542       14,542       14,542       14,542       14,542       14,542       14,542       14,542       14,542       14,542       14,542       14,542       14,542       14,542       14,542       14,542       14,542       14,542       14,542       14,542       14,542       14,542       14,542       14,542       14,542       14,542       14,542       14,542       14,542       14,542       14,542       14,542       14,542       14,542       14,542       14,542       14,542       14,542       14,542       14,542       14,542       14,542       14,542       14,542       14,542       14,542       14,542       14,542       14,542       14,542       14,542       14,542       14,542       14,542       14,542       14,542       14,542       14,542       14,542       14,542       14,542       14,542       14,542       14,542       14,542       14,542       14,542                                                                                                    |     | 21 | Paper                                   | 2,305           | 644      | 835     | 1,708   | 639     | 1,873   | 596     | 2,766   |        |
| 24 Racks       1,591       2,668       2,915       5,632       1,626       1,887       4,390       1,957       3,25         25 Salaried       14,542       14,542       14,542       14,542       14,542       14,542       14,542       14,542       14,542       14,542       14,542       14,542       14,542       14,542       14,542       14,542       14,542       14,542       14,542       14,542       14,542       14,542       14,542       14,542       14,542       14,542       14,542       14,542       14,542       14,542       14,542       14,542       14,542       14,542       14,542       14,542       14,542       14,542       14,542       14,542       14,542       14,542       14,542       14,542       14,542       14,542       14,542       14,542       14,542       14,542       14,542       14,542       14,542       14,542       14,542       14,542       14,542       14,542       14,542       14,542       14,542       14,542       14,542       14,542       14,542       14,542       14,542       14,542       14,542       14,542       14,542       14,542       14,542       14,542       14,542       14,542       14,542       14,542       14,542       14,542       <                                                                                                    | т   | 22 | Pens                                    | 1,984           | 2,774    | 2,348   | 1,033   | 2,994   | 2,668   | 876     | 576     | 1,     |
| 25 Salaried 14,542 14,542 14,5 |     | 23 | Per Diem                                | 1,515           | 884      | 158     | 647     | 373     | 2,979   | 2,094   | 2,411   |        |
| 26 Security Software 2,643 4,493 2,731 5,551 3,089 1,340 1,924 4,171 3,27 Servers 5,976 4,673 2,125 2,564 4,851 5,150 4,340 4,896 3,28 Software 2,513 1,594 1,221 1,314 4,614 4,343 2,888 3,953 2,29 Taxis 320 635 395 2,791 1,673 1,466 712 75 2,30 Tech 0 0 0 0 0 0 0 0 0 0 0 0 0 0 0 0 0 0 0                                                                                                    |     | 24 | Racks                                   | 1,591           | 2,668    | 2,915   | 5,632   | 1,626   | 1,887   | 4,390   | 1,957   | 3,     |
| 27 Servers 5,976 4,673 2,125 2,564 4,851 5,150 4,340 4,896 3<br>28 Software 2,513 1,594 1,221 1,314 4,614 4,343 2,888 3,953 2<br>29 Taxis 320 635 395 2,791 1,673 1,466 712 75 2<br>30 Tech 0 0 0 0 0 0 0 0 0 0 0 0 3<br>31 Training 1,542 3,995 3,808 4,951 5,828 5,461 2,669 3,427 1,32 Travel 0 0 0 0 0 0 0 0 0 0 0 0 0 0 0 3<br>33 Grand Total 209,828 212,565 205,865 209,824 208,912 210,533 203,289 212,229 205                                                                                                    |     | 25 | Salaried                                | 14,542          | 14,542   | 14,542  | 14,542  | 14,542  | 14,542  | 14,542  | 14,542  | 14,    |
| 28 Software 2,513 1,594 1,221 1,314 4,614 4,343 2,888 3,953 2,29 Taxis 320 635 395 2,791 1,673 1,466 712 75 2,30 Tech 0 0 0 0 0 0 0 0 0 0 0 31 Training 1,542 3,995 3,808 4,951 5,828 5,461 2,669 3,427 1,32 Travel 0 0 0 0 0 0 0 0 0 0 0 0 3 Grand Total 209,828 212,565 205,865 209,824 208,912 210,533 203,289 212,229 205                                                                                                    |     | 26 | Security Software                       | 2,643           | 4,493    | 2,731   | 5,551   | 3,089   | 1,340   | 1,924   | 4,171   | 3,     |
| 29 Taxis 320 635 395 2,791 1,673 1,466 712 75 2<br>30 Tech 0 0 0 0 0 0 0 0 0 0<br>31 Training 1,542 3,995 3,808 4,951 5,828 5,461 2,669 3,427 1,<br>32 Travel 0 0 0 0 0 0 0 0 0 0<br>33 Grand Total 209,828 212,565 205,865 209,824 208,912 210,533 203,289 212,229 205                                                                                                    |     | 27 | Servers                                 | 5,976           | 4,673    | 2,125   | 2,564   | 4,851   | 5,150   | 4,340   | 4,896   | 3,     |
| 30 Tech 0 0 0 0 0 0 0 0 0 0 0 0 0 0 0 31 Training 1,542 3,995 3,808 4,951 5,828 5,461 2,669 3,427 1,32 Travel 0 0 0 0 0 0 0 0 0 0 0 33 Grand Total 209,828 212,565 205,865 209,824 208,912 210,533 203,289 212,229 205                                                                                                    | -   | 28 | Software                                | 2,513           | 1,594    | 1,221   | 1,314   | 4,614   | 4,343   | 2,888   | 3,953   | 2,     |
| 31 Training     1,542     3,995     3,808     4,951     5,828     5,461     2,669     3,427     1,32       32 Travel     0     0     0     0     0     0     0     0     0       33 Grand Total     209,828     212,565     205,865     209,824     208,912     210,533     203,289     212,229     205,865                                                                                                    | -   | 29 | Taxis                                   | 320             | 635      | 395     | 2,791   | 1,673   | 1,466   | 712     | 75      | 2,     |
| 32 Travel 0 0 0 0 0 0 0 0 0 0 0 0 0 0 33 Grand Total 209,828 212,565 205,865 209,824 208,912 210,533 203,289 212,229 205                                                                                                    | ø   | 30 | Tech                                    | 0               | 0        | 0       | 0       | 0       | 0       | 0       | 0       |        |
| 33 Grand Total 209,828 212,565 205,865 209,824 208,912 210,533 203,289 212,229 205                                                                                                    | llo | 31 | Training                                | 1,542           | 3,995    | 3,808   | 4,951   | 5,828   | 5,461   | 2,669   | 3,427   | 1,     |
|                                                                                                    | 4/1 | 32 | Travel                                  | 0               | 0        | 0       | 0       | 0       | 0       | 0       | 0       |        |
| 34                                                                                                    |     | 33 | Grand Total                             | 209,828         | 212,565  | 205,865 | 209,824 | 208,912 | 210,533 | 203,289 | 212,229 | 205,   |
|                                                                                                    |     | 34 | 111111111111111111111111111111111111111 |                 |          |         |         |         |         |         |         |        |

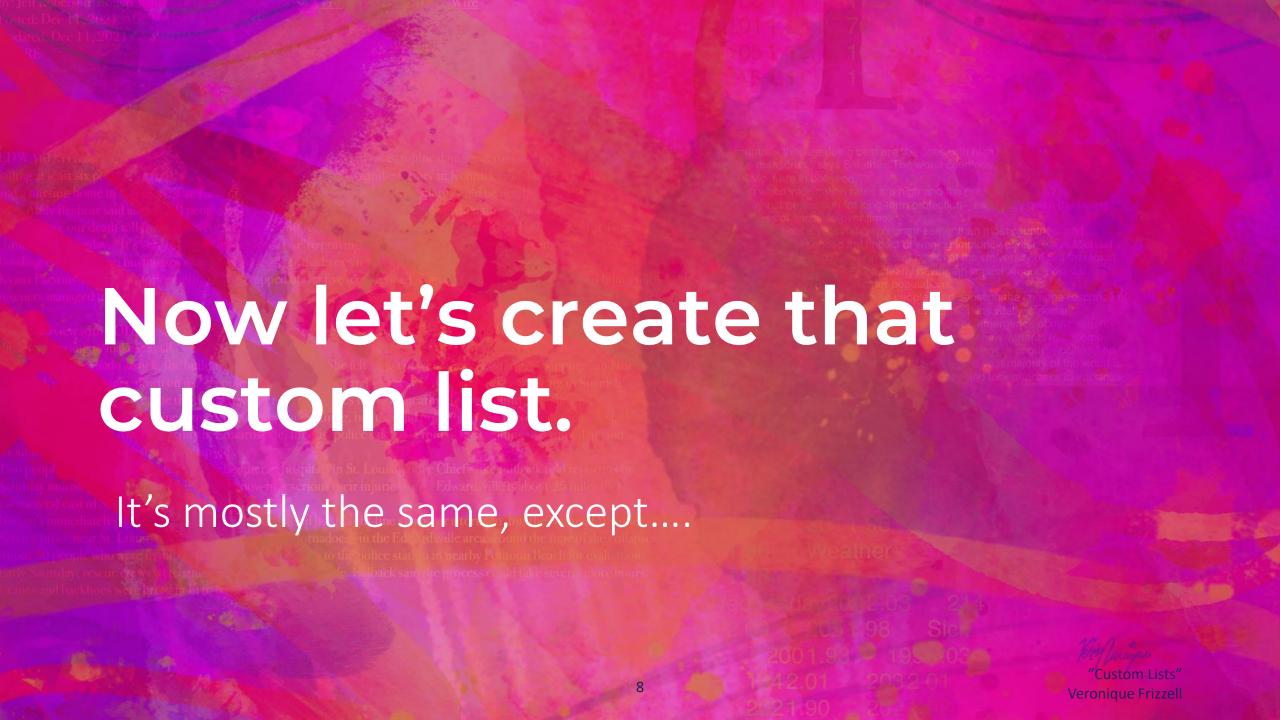

## Go to File and down at bottom on left hand side, select "Options".

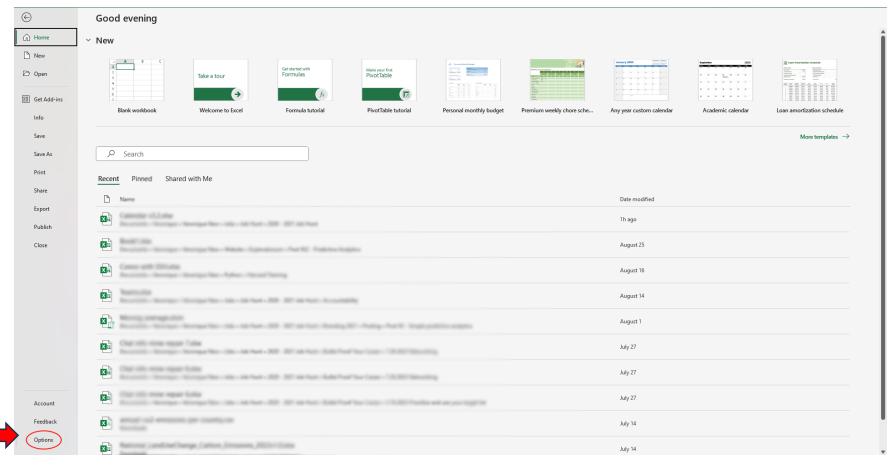

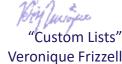

## Now go to General or Advanced, depending on your Microsoft version. Mine is Advanced.

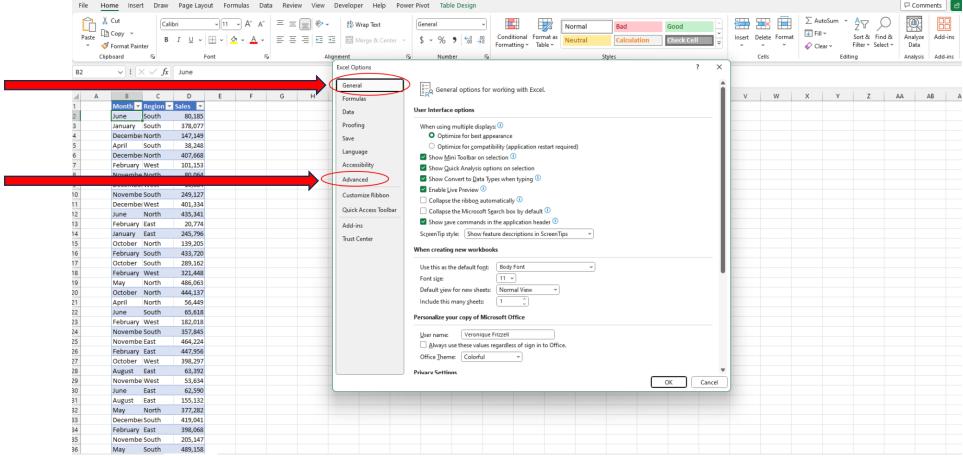

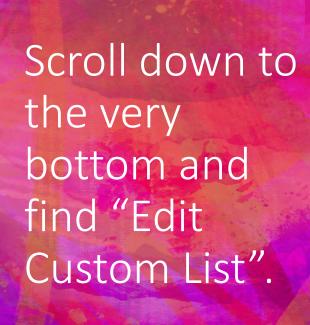

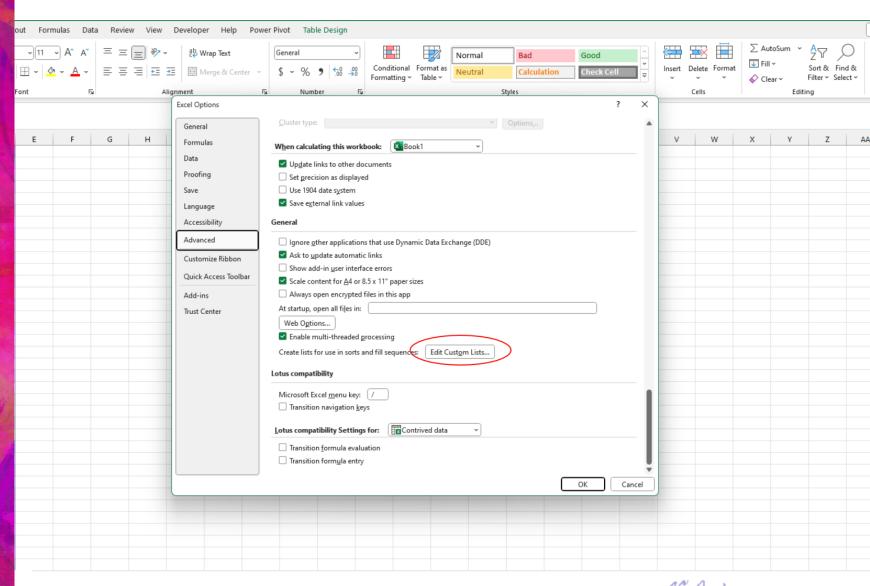

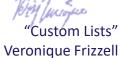

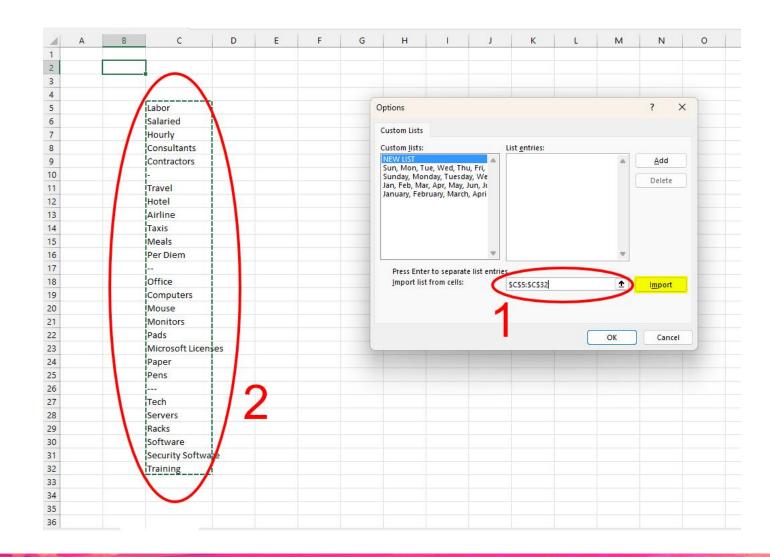

Import your list from Excel worksheet:

- 1. Click on the box next to the Import button, highlighted in yellow;
- 2. Then with your mouse, highlight the area of the spreadsheet where your list resides (as shown on the left in dotted lines);
- 3. Finally, click on the Import button.

Here is where the process differs: instead of typing in a list, you will import a list.

'Custom Lists Veronique Frizzell

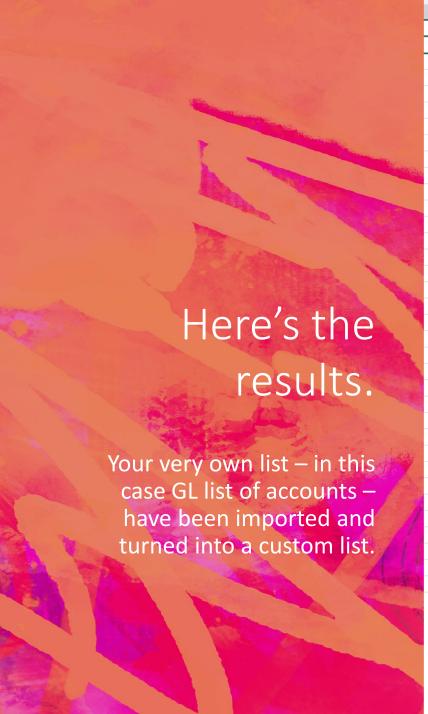

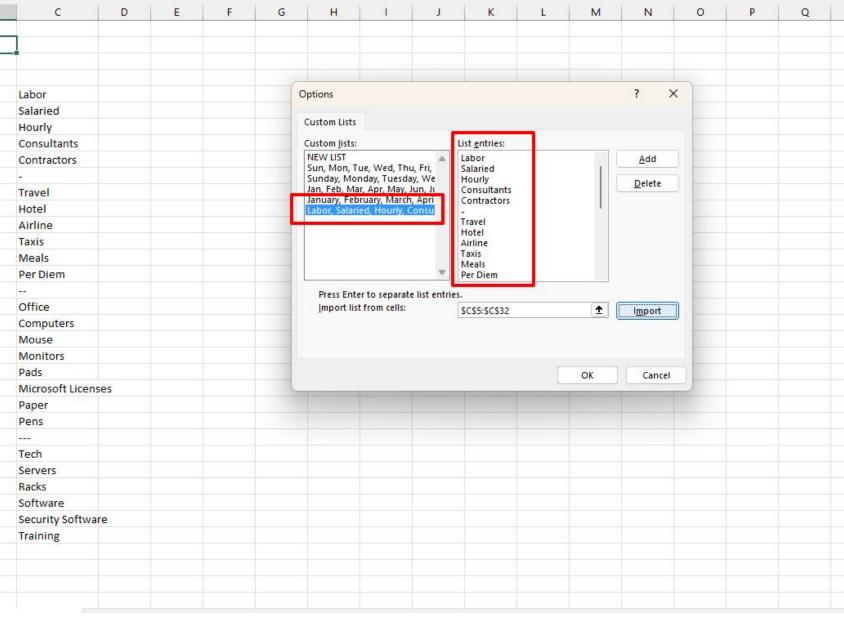

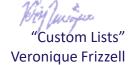

Now, look at what happens when you create a pivot table off of that same dataset.

There is no need to refer to a Customs List; it just happens. The GL accounts are in YOUR desired order.

| 4    | A                  | В                | С        | D       | E       | F       | G       | Н       | 1       | J         | K       | L        | М        | N                  | 0 |
|------|--------------------|------------------|----------|---------|---------|---------|---------|---------|---------|-----------|---------|----------|----------|--------------------|---|
| 1    |                    |                  |          |         |         |         |         |         |         |           |         |          |          |                    |   |
| 2    |                    |                  |          |         |         |         |         |         |         |           |         |          |          |                    |   |
| 3    | Sum of Amount      | Column Labels 🗐  |          |         |         |         |         |         |         |           |         |          |          |                    |   |
| 4    | Row Labels         | January          | February | March   | April   | May     | June    | July    | August  | September | October | November | December | <b>Grand Total</b> |   |
| 5    | Labor              |                  |          |         |         |         |         |         |         |           |         |          |          |                    |   |
| 6    | Salaried           | 14,542           | 14,542   | 14,542  | 14,542  | 14,542  | 14,542  | 14,542  | 14,542  | 14,542    | 14,542  | 14,542   | 14,542   | 174,504            |   |
| 7    | Hourly             | 63,474           | 63,474   | 63,474  | 63,474  | 63,474  | 63,474  | 63,474  | 63,474  | 63,474    | 63,474  | 63,474   | 63,474   | 761,688            |   |
| 8    | Consultants        | 47,556           | 47,556   | 47,556  | 47,556  | 47,556  | 47,556  | 47,556  | 47,556  | 47,556    | 47,556  | 47,556   | 47,556   | 570,672            |   |
| 9    | Contractors        | 46,936           | 46,936   | 46,936  | 46,936  | 46,936  | 46,936  | 46,936  | 46,936  | 46,936    | 46,936  | 46,936   | 46,936   | 563,232            |   |
| 10   | -                  | 0                | 0        | 0       | 0       | 0       | 0       | 0       | 0       | 0         | 0       | 0        | 0        | 0                  |   |
| 11   | Travel             | 0                | 0        | 0       | 0       | 0       | 0       | 0       | 0       | 0         | 0       | 0        | 0        | 0                  |   |
| 12   | Hotel              | 1,387            | 2,597    | 615     | 812     | 2,163   | 2,877   | 2,683   | 2,079   | 2,957     | 41      | 2,020    | 1,485    | 21,716             |   |
| 13   | Airline            | 2,991            | 2,745    | 2,424   | 1,749   | 77      | 1,256   | 176     | 2,169   | 2,306     | 1,889   | 435      | 1,252    | 19,469             |   |
| 14   | Taxis              | 320              | 635      | 395     | 2,791   | 1,673   | 1,466   | 712     | 75      | 2,731     | 2,608   | 1,070    | 1,565    | 16,041             |   |
| 15   | Meals              | 2,092            | 2,072    | 1,890   | 1,631   | 2,457   | 1,040   | 1,190   | 1,719   | 986       | 981     | 85       | 1,062    | 17,205             |   |
| 16   | Per Diem           | 1,515            | 884      | 158     | 647     | 373     | 2,979   | 2,094   | 2,411   | 765       | 2,662   | 2,812    | 760      | 18,060             |   |
| 17   |                    | 0                | 0        | 0       | 0       | 0       | 0       | 0       | 0       | 0         | 0       | 0        | 0        | 0                  |   |
| 18   | Office             | 0                | 0        | 0       | 0       | 0       | 0       | 0       | 0       | 0         | 0       | 0        | 0        | 0                  |   |
| 19   | Computers          | 1,703            | 2,473    | 2,446   | 1,310   | 526     | 512     | 1,461   | 2,251   | 1,234     | 247     | 1,246    | 2,707    | 18,116             |   |
| 20   | Mouse              | 2,991            | 2,725    | 2,818   | 2,805   | 2,886   | 1,510   | 1,099   | 1,829   | 1,827     | 1,703   | 1,488    | 2,937    | 26,618             |   |
| 21   | Monitors           | 2,404            | 2,481    | 2,836   | 222     | 2,040   | 530     | 912     | 795     | 647       | 2,077   | 2,300    | 372      | 17,616             |   |
| 22   | Pads               | <sup>2</sup> 362 | 843      | 839     | 2.005   | 314     | 186     | 032     | 1,830   | 350       | 1,271   | 1,213    | 2,058    | 16,574             |   |
| 23   | Microsoft Licenses | 1,001            | 761      | 2,953   | 570     | 254     | A 17    | 39      | 2,817   | 2,758     | 471     | 1,599    | 2,347    | 18,967             |   |
| 24   | Paper              | 2,30             | 4        | 835     | 1,708   |         | 11.     | 96      | 2,766   | 371       | 1,618   | 1,817    | 1,097    | 16,269             |   |
| 25   | Pens               | 1,9              | 41       | 2,348   | 1.02    | 2,9     | 2,0     | 76      | 576     | 1,352     | 880     | 2,614    | 483      | 20,582             |   |
| 26   |                    | 0                | 0        | 0       | 0       | 0       | 0       | 0       | 0       | 0         | 0       | 0        | 0        |                    |   |
| 27   | Tech               | 0                | 0        | 0       | 0       | 0       | 0       | 0       | 0       | 0         | 0       | 0        | 0        | 0                  |   |
| 28   | Servers            | 5,976            | 4,673    | 2,125   | 2,564   | 4,851   | 5,150   | 4,340   | 4,896   | 3,819     | 5,392   | 2,282    | 3,029    | 49,097             |   |
| 29   | Racks              | 1,591            | 2,668    | 2,915   | 5,632   | 1,626   | 1,887   | 4,390   | 1,957   | 3,161     | 2,575   |          | 5,903    | 35,548             |   |
| 30   | Software           | 2,513            | 1,594    | 1,221   | 1,314   | 4,614   | 4,343   | 2,888   | 3,953   | 2,096     | 5,216   | 3,480    | 4,083    | 37,315             |   |
| 1000 | Security Software  | 2,643            | 4,493    | 2,731   | 5,551   | 3,089   | 1,340   | 1,924   | 4,171   | 3,879     | 4,639   | -350000  | 1,174    | 39,868             |   |
|      | Training           | 1,542            | 3,995    | 3,808   | 4,951   | 5,828   | 5,461   | 2,669   | 3,427   |           | 1,226   |          | 1,059    | 39,758             |   |
| 33   | Grand Total        | 209,828          | 212,565  | 205,865 | 209,824 | 208,912 | 210,533 | 203,289 | 212,229 | 205,562   | 208,004 | 206,423  | 205,881  | 2,498,915          |   |
| 34   |                    |                  |          |         |         |         |         |         |         |           |         |          |          |                    |   |
| 35   |                    |                  |          |         |         |         |         |         |         |           |         |          |          |                    |   |
| 36   |                    |                  |          |         |         | TATE    |         | 0.0     |         |           |         |          |          |                    |   |

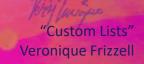

We can clean up the results by creating and naming groups and by setting up group totals.

| d  | Α                | В                    | С               | D        | E       | F       | G       | Н       | 1       | J       | K         | L       | M        | N        | 0                  | Р |  |
|----|------------------|----------------------|-----------------|----------|---------|---------|---------|---------|---------|---------|-----------|---------|----------|----------|--------------------|---|--|
| 1  | Field settings - | show in tabular form |                 |          |         |         |         |         |         |         |           |         |          |          |                    |   |  |
| 2  |                  |                      |                 |          |         |         |         |         |         |         |           |         |          |          |                    |   |  |
| 3  | Sum of Amount    | t                    | Column Labels 🔻 |          |         |         |         |         |         |         |           |         |          |          |                    |   |  |
| 4  | Row Labels       | Category             | January         | February | March   | April   | May     | June    | July    | August  | September | October | November | December | <b>Grand Total</b> |   |  |
| 5  | <b>■ Labor</b>   | Labor                | 141             |          |         |         |         |         |         |         |           |         |          |          |                    |   |  |
| 6  |                  | Salaried             | 14,542          | 14,542   | 14,542  | 14,542  | 14,542  | 14,542  | 14,542  | 14,542  | 14,542    | 14,542  | 14,542   | 14,542   | 174,504            |   |  |
| 7  |                  | Hourly               | 63,474          | 63,474   | 63,474  | 63,474  | 63,474  | 63,474  | 63,474  | 63,474  | 63,474    | 63,474  | 63,474   | 63,474   | 761,688            |   |  |
| 8  |                  | Consultants          | 47,556          | 47,556   | 47,556  | 47,556  | 47,556  | 47,556  | 47,556  | 47,556  | 47,556    | 47,556  | 47,556   | 47,556   | 570,672            |   |  |
| 9  |                  | Contractors          | 46,936          | 46,936   | 46,936  | 46,936  | 46,936  | 46,936  | 46,936  | 46,936  | 46,936    | 46,936  | 46,936   | 46,936   | 563,232            |   |  |
| 10 | Labor Total      |                      | 172,508         | 172,508  | 172,508 | 172,508 | 172,508 | 172,508 | 172,508 | 172,508 | 172,508   | 172,508 | 172,508  | 172,508  | 2,070,096          |   |  |
| 11 | <b>+</b> -       | -27 10 10            |                 |          |         |         |         |         |         |         |           |         |          |          |                    |   |  |
| 12 | ∃Travel          | Travel               |                 |          |         |         |         |         |         |         |           |         |          |          |                    |   |  |
| 13 |                  | Hotel                | 1,387           | 2,597    | 615     | 812     | 2,163   | 2,877   | 2,683   | 2,079   | 2,957     | 41      | 2,020    | 1,485    | 21,716             |   |  |
| 14 |                  | Airline              | 2,991           | 2,745    | 2,424   | 1,749   | 77      | 1,256   | 176     | 2,169   | 2,306     | 1,889   | 435      | 1,252    | 19,469             |   |  |
| 15 |                  | Taxis                | 320             | 635      | 395     | 2,791   | 1,673   | 1,466   | 712     | 75      | 2,731     | 2,608   | 1,070    | 1,565    | 16,041             |   |  |
| 16 |                  | Meals                | 2,092           | 2,072    | 1,890   | 1,631   | 2,457   | 1,040   | 1,190   | 1,719   | 986       | 981     | 85       | 1,062    | 17,205             |   |  |
| 17 |                  | Per Diem             | 1,515           | 884      | 158     | 647     | 373     | 2,979   | 2,094   | 2,411   | 765       | 2,662   | 2,812    | 760      | 18,060             |   |  |
| 18 | Travel Total     |                      | 8,305           | 8,933    | 5,482   | 7,630   | 6,743   | 9,618   | 6,855   | 8,453   | 9,745     | 8,181   | 6,422    | 6,124    | 92,491             |   |  |
| 19 | <b>+</b>         | -21                  |                 |          |         |         |         |         |         |         |           |         |          |          |                    |   |  |
| 20 | <b>⊡</b> Office  | Office               |                 |          |         |         |         |         |         |         |           |         |          |          |                    |   |  |
| 21 |                  | Computers            | 1,703           | 2,473    | 2,446   | 1,310   | 526     | 512     | 1,461   | 2,251   | 1,234     | 247     | 1,246    | 2,707    | 18,116             |   |  |
| 22 |                  | Mouse                | 2,991           | 2,725    | 2,818   | 2,805   | 2,886   | 1,510   | 1,099   | 1,829   | 1,827     | 1,703   | 1,488    | 2,937    | 26,618             |   |  |
| 23 |                  | Monitors             | 2,404           | 2,481    | 2,836   | 222     | 2,040   | 530     | 912     | 795     | 647       | 2,077   | 2,300    | 372      | 17,616             |   |  |
| 24 |                  | Pads                 | 2,362           | 1,843    | 839     | 2,026   | 314     | 1,486   | 982     | 1,830   | 350       | 1,271   | 1,213    | 2,058    | 16,574             |   |  |
| 25 |                  | Microsoft Licenses   | 1,001           | 761      | 2,953   | 570     | 254     | 1,647   | 1,789   | 2,817   | 2,758     | 471     | 1,599    | 2,347    | 18,967             |   |  |
| 26 |                  | Paper                | 2,305           | 644      | 835     | 1,708   | 639     | 1,873   | 596     | 2,766   | 371       | 1,618   | 1,817    | 1,097    | 16,269             |   |  |
| 27 |                  | Pens                 | 1,984           | 2,774    | 2,348   | 1,033   | 2,994   | 2,668   | 876     | 576     | 1,352     | 880     | 2,614    | 483      | 20,582             |   |  |
| 28 | Office Total     |                      | 14,750          | 13,701   | 15,075  | 9,674   | 9,653   | 10,226  | 7,715   | 12,864  | 8,539     | 8,267   | 12,277   | 12,001   | 134,742            |   |  |
| 29 | +                |                      |                 | 1979     |         |         |         |         |         |         |           | 14,111  |          |          |                    |   |  |
| 30 | <b>■Tech</b>     | Tech                 |                 |          |         |         |         |         |         |         |           |         |          |          |                    |   |  |
| 31 |                  | Servers              | 5,976           | 4,673    | 2,125   | 2,564   | 4,851   | 5,150   | 4,340   | 4,896   | 3,819     | 5,392   | 2,282    | 3,029    | 49,097             |   |  |
| 32 |                  | Racks                | 1,591           | 2,668    | 2,915   | 5,632   | 1,626   | 1,887   | 4,390   | 1,957   | 3,161     | 2,575   | 1,243    | 5,903    | 35,548             |   |  |
| 33 |                  | Software             | 2,513           | 1,594    | 1,221   | 1,314   | 4,614   | 4,343   | 2,888   | 3,953   | 2,096     | 5,216   | 3,480    | 4,083    | 37,315             |   |  |
| 34 |                  | Security Software    | 2,643           | 4,493    | 2,731   | 5,551   | 3,089   | 1,340   | 1,924   | 4,171   | 3,879     | 4,639   | 4,234    | 1,174    | 39,868             |   |  |
| 35 |                  | Training             | 1,542           | 3,995    | 3,808   | 4,951   | 5,828   | 5,461   | 2,669   | 3,427   | 1,815     | 1,226   | 3,977    | 1,059    | 39,758             |   |  |
| 36 | Tech Total       |                      | 14,265          | 17,423   | 12,800  | 20,012  | 20,008  | 18,181  | 16,211  | 18,404  | 14,770    | 19,048  | 15,216   | 15,248   | 201,586            |   |  |

"Custom Lists"
Veronique Frizzell

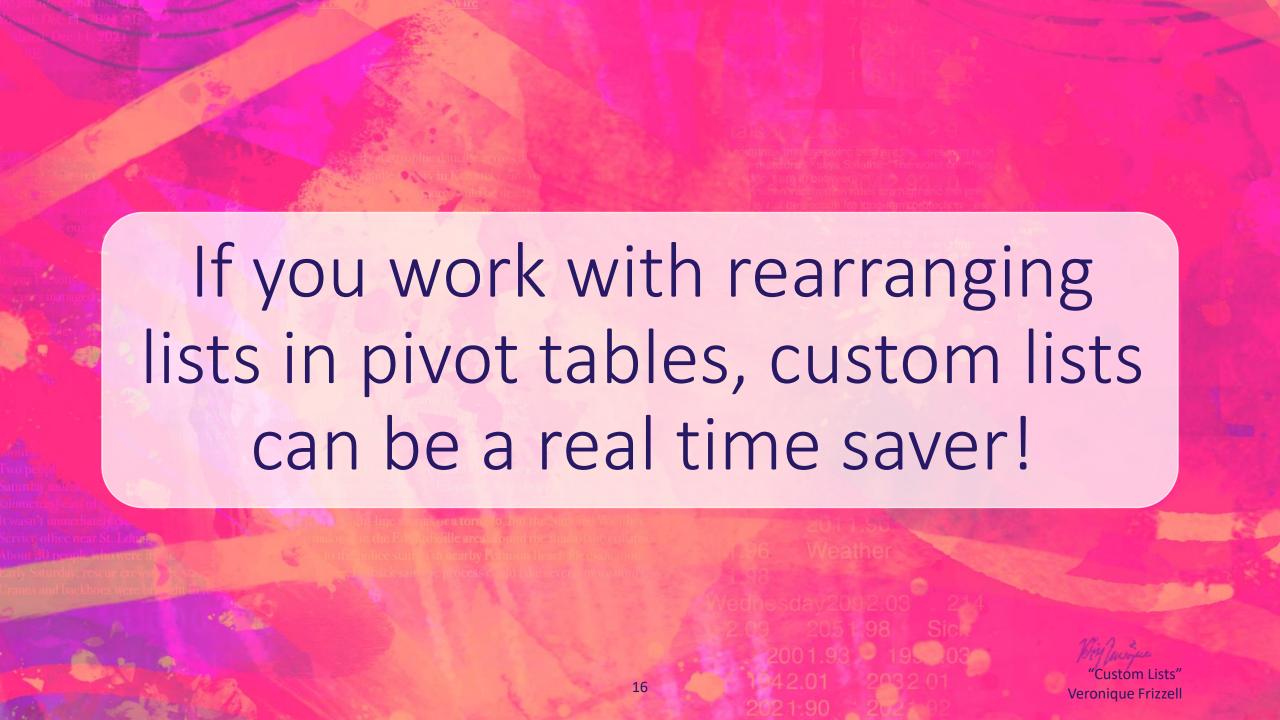

This custom list feature can be deployed to a range of lists, not just GL accounts.

Try it out. The possibilities could be endless.

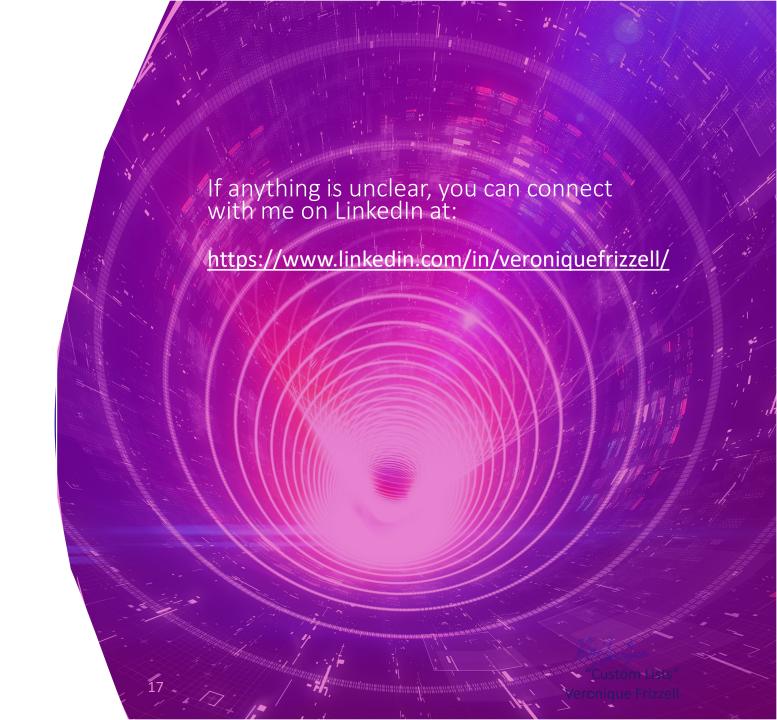